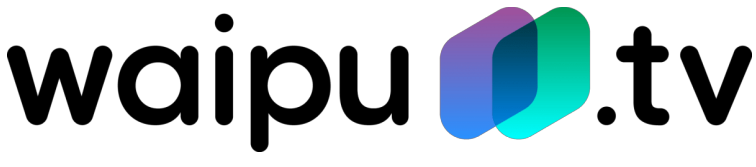

## **Einrichtung Amazon Fire TV Stick**

## **Vorbereitung:**

- **Kompatibler Fernseher:** Fire TV Sticks sind mit Fernsehern und Geräten kompatibel, welche über einen HDMI-Eingangsport verfügen.
- **Internetverbindung:** Sie müssen Ihr Gerät mit einem WLAN-Netzwerk verbinden, um die Einrichtung abzuschließen und auf verfügbare Inhalte zuzugreifen.
- **Amazon-Konto:** Melden Sie das Gerät auf Ihrem Amazon-Konto an. Sollten Sie noch kein Konto haben, können Sie dies während der Einrichtung erstellen.

## **So installieren Sie den Fire TV Stick:**

- 1. **Verbinden Sie das Netzteil:** Verbinden Sie das kleine Ende des USB-Kabels mit dem Micro-USB-Anschluss des Fire TV Stocks und das andere Ende mit dem Netzteil. Schließen Sie das Netzteil an einer Steckdose an.
- 2. **Mit Ihrem Fernseher verbinden:** Schließen Sie Ihren Fire TV Stick an einen verfügbaren HDMI-Anschluss an Ihrem Fernseher an. Nutzen Sie die mitgelieferte HDMI-Verlängerung.
- 3. **Eingangskanal am TV wählen:** Schalten Sie Ihren Fernseher ein und wählen Sie den HDMI-Eingang aus, an dem Ihr Fire TV Stick angeschlossen ist. Ein Ladebildschirm mit Fire TV Stick-Logo erscheint.
- 4. **Die Fernbedienung einrichten:** Legen Sie die Batterien ein. Die wird sich automatisch mit dem Fire TV Stick koppeln. Sollte dies nicht der Fall sein, halten Sie die Startseite-Taste (Haus) bis zu 10 Sekunden lang gedrückt.
- 5. **Verbindung mit dem Internet herstellen:** Folgen Sie den Bildschirmanweisungen, um Ihr Gerät über eine WLAN-Verbindung mit dem Internet zu verbinden.
- 6. **Registrieren Sie Ihr Gerät:** Folgen Sie den Bildschirmanweisungen, um Ihren Fire TV Stick bei Ihrem Amazon-Konto anzumelden.
- 7. **Erste Schritte:** Nach erfolgreicher Einrichtung zeigt Ihren der Fire TV Stick ein kurzes Willkommensvideo mit nützlichen Informationen und Tipps zur Verwendung des Geräts.
- 8. **Die [waipu.tv](http://waipu.tv) Player App laden:** Laden Sie sich nun die [waipu.tv](http://waipu.tv) Player App im Amazon Store auf dem Fire TV herunter und melden sich mit ihren Zugangsdaten an.

Viel Spaß beim waipen!